MML  $\frac{x}{ }$ 

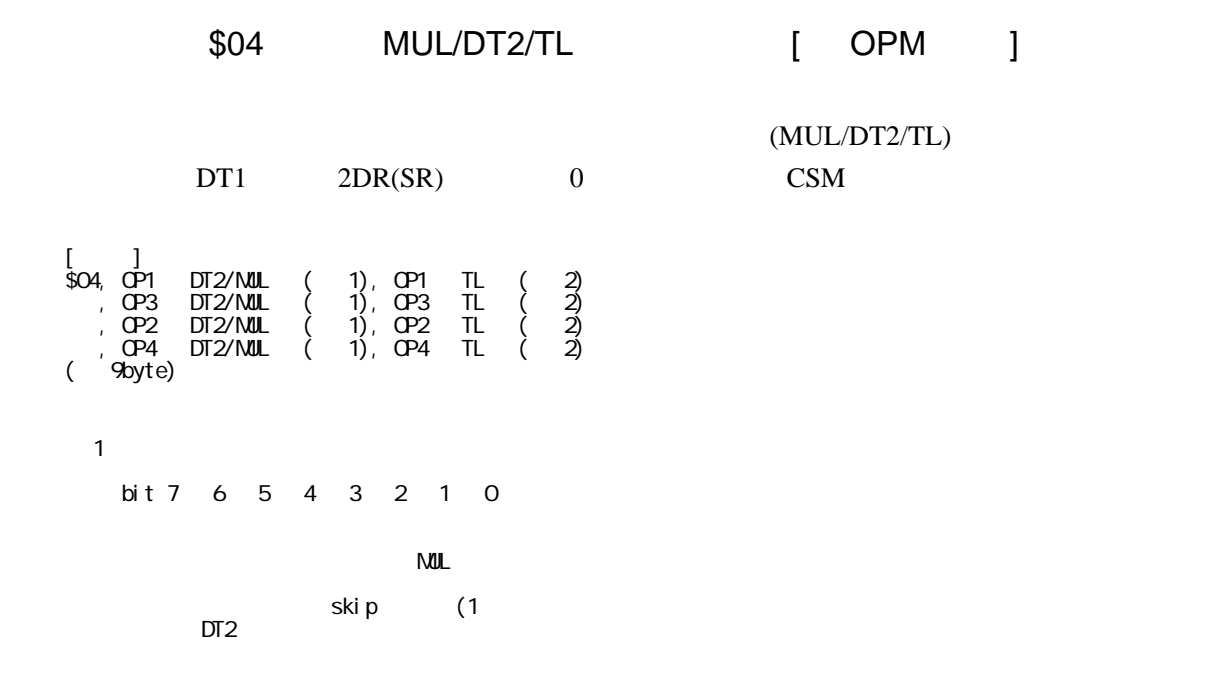

 $2$  bit7=1